# Scaling Cellular Automata beyond 100,000 cores *Coarrays vs MPI + OpenMP + do concurrent*

# Anton Shterenlikht The University of Bristol

# Contact Information:

Mech Eng Dept The University of Bristol University Walk, Bristol BS8 1TR, UK

Phone: +44 117 33 15944 Email: mexas@bristol.ac.uk

#### Abstract

CASUP (cgpack.sf.net) is a generic HPC cellular automata (CA) library. In this work it was applied to 3D Ising magnetisation calculations. Scaling of two halo exchange (HX) methods (Fortran coarrays, MPI) and of three CA loop routines (triple nested loop, do concurrent, OpenMP) was measured on ARCHER up to full machine capacity, 4544 nodes (109,056 cores). Ising energy was calculated with MPI ALLREDUCE and Fortran 2018 CO SUM collectives. Using fully populated nodes and no threading gave the highest performance, probably because the Ising model is perfectly load balanced. MPI HX scaled better than coarray HX, which is surprising because both algorithms use pair-wise "handshake" (IRECV/ISEND/WAITALL vs SYNC IMAGES).

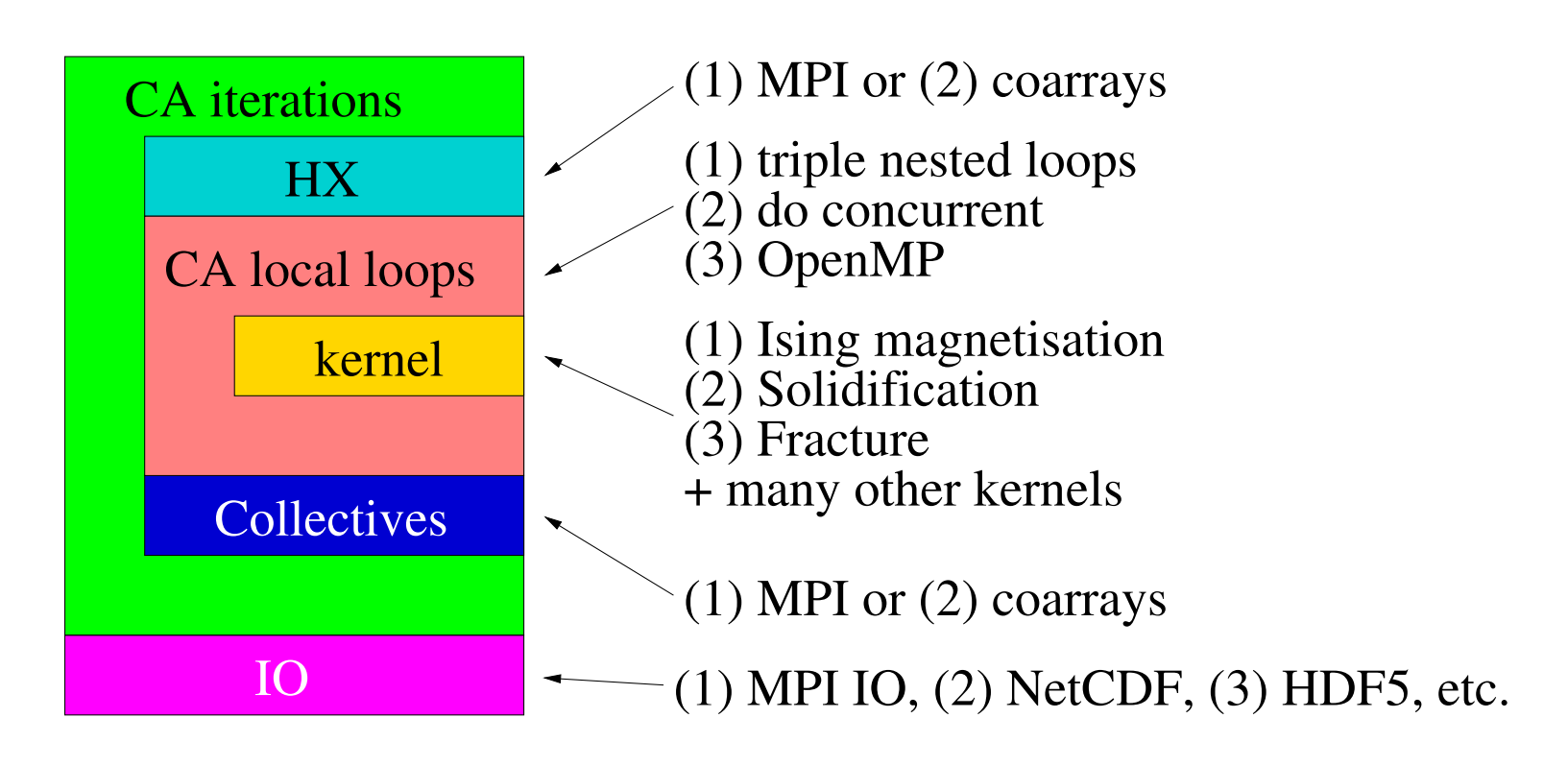

Figure 1: Schematics of the modular structure of a CASUB library.

### Introduction

- Performance of the new CASUP miniapps is the focus of this work.
- 3D domain decomposition and von Neumann neighbourhood (6 nearest neighbours in 3D) were used.

CASUP solidification scaled to 32k cores on HECToR [1]. CA-SUP/ParaFEM (parafem.org.uk) cellular automata finite element (CAFE) multi-scale fracture simulation scaled to 8k cores on ARCHER [2]. In this work CASUP has been completely re-designed:

Figure 2: Schematics of HX in 1D, showing (a) a one-step algorithm (MPI and whole CA model coarrays) and (b) a two-step algorithm used when coarrays are used only for CA halos. Local copies and remote comms are shown with arrows.

• Separate halo coarrays, space is an non-coarray array Prepare coarray halos h1minu, h1plus, local op:

- 1. All synchronisation is now *hidden from the user*. CASUP automatically inserts the minimum number of sync calls to ensure data integrity. The user never needs to worry about data integrity, i.e. no sync calls in CASUP miniapps.
- 2. CASUP is now completely *modular*, i.e. the CA kernels, the halo exchange or collective routines can be swapped with ease, allowing performance analysis of multiple combinations of Fortran coarray, MPI, OpenMP and do concurrent (Fig. 1).

# Halo exchange (HX)

Two possibilities for HX exist when using coarrays: (1) creating the whole of the CA model of coarrays, and (2) using coarrays only for CA halos. HX in the second method involves a separate step, copying of the boundary CA data into coarray arrays, as shown in Fig. 2.

space can be a coarray or a non-coarray array: **if** ( ci(1) .**ne**. ucob(1) ) **then** call MPI\_IRECV( space, 1, mpi\_h1\_RV, nei\_img\_R(1)-1, TAG1L, MPI\_COMM\_WORLD, reqs1p(1), ierr ) call MPI\_ISEND( space, 1, mpi\_h1\_RR, nei\_img\_R(1)-1, TAG1R, MPI\_COMM\_WORLD, reqs1p(2), ierr ) **call** MPI\_WAITALL( 2, reqs1p, stats, ierr ) **end if**

Extension of the Q2R Vichniac's 2D rule [3] to 3D was implemented: • Spins of 0 (down) or 1 (up).

#### • 3D mask array:

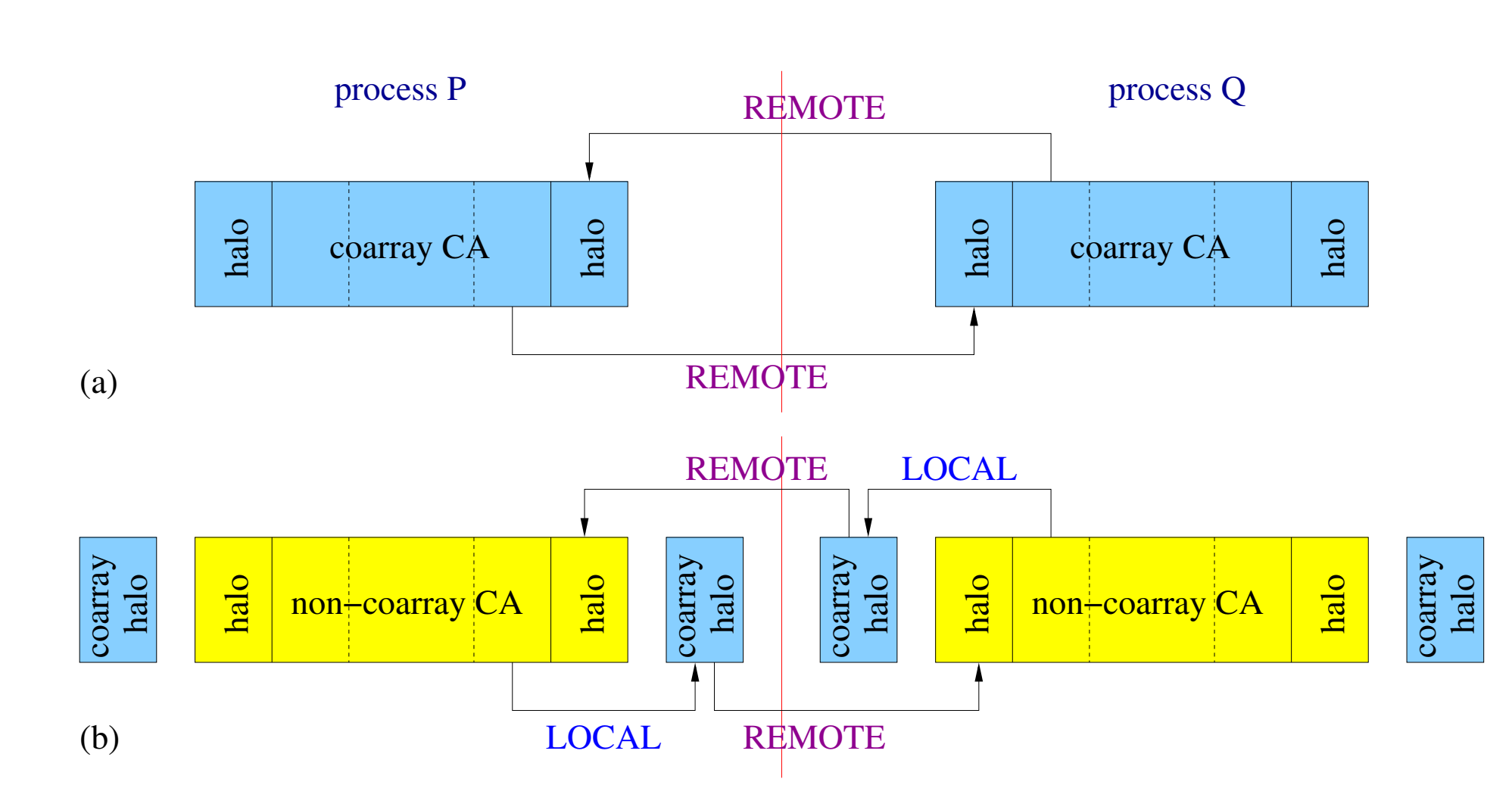

ci = **this\_image**( halo\_array ) = **ucobound**( space ) - halo\_depth **concurrent** ( i=1:c(1), j=1:c(2), k=1:c(3) )  $mask\_array(i, j, k) =$ **od**(  $(i+j+k + (ci(1)-1)*c(1) + (ci(2)-1)*c(2) + (ci(3)-1)*c(3)$  ), 2)

### • A spin flips iif 3 neighbours are 0 and the other 3 are 1:

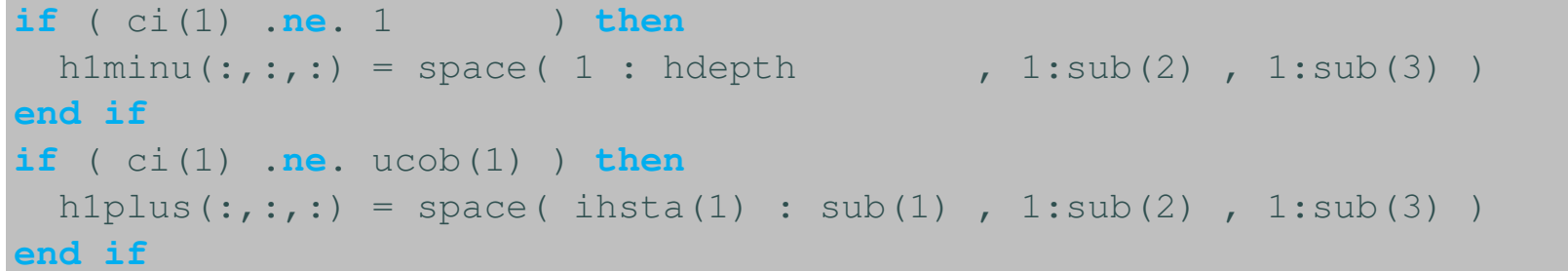

Use halo coarrays, actual HX step, remote comms:

Figure 3: CASUP scaling: (left) 2013 solidification results [4] and (right) this work, Ising magnetisation.

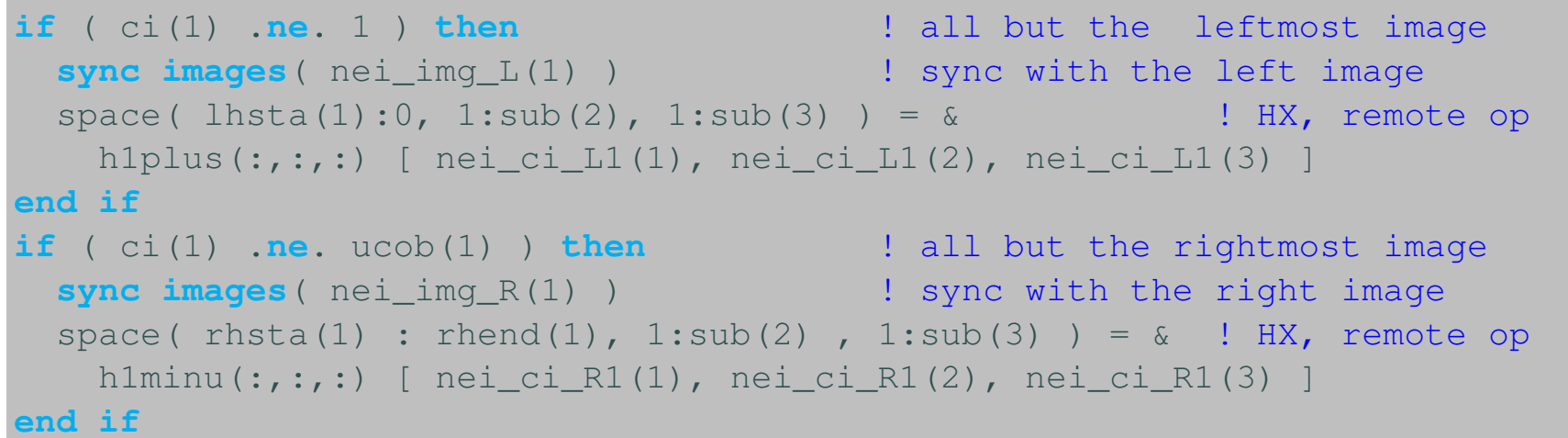

Figure 4: Performance of Ising magnetisation miniapps: (a) Whole model coarrays vs using coarrays only for halos; (b) Addition of threading.

Whole model coarrays, space is an array coarray

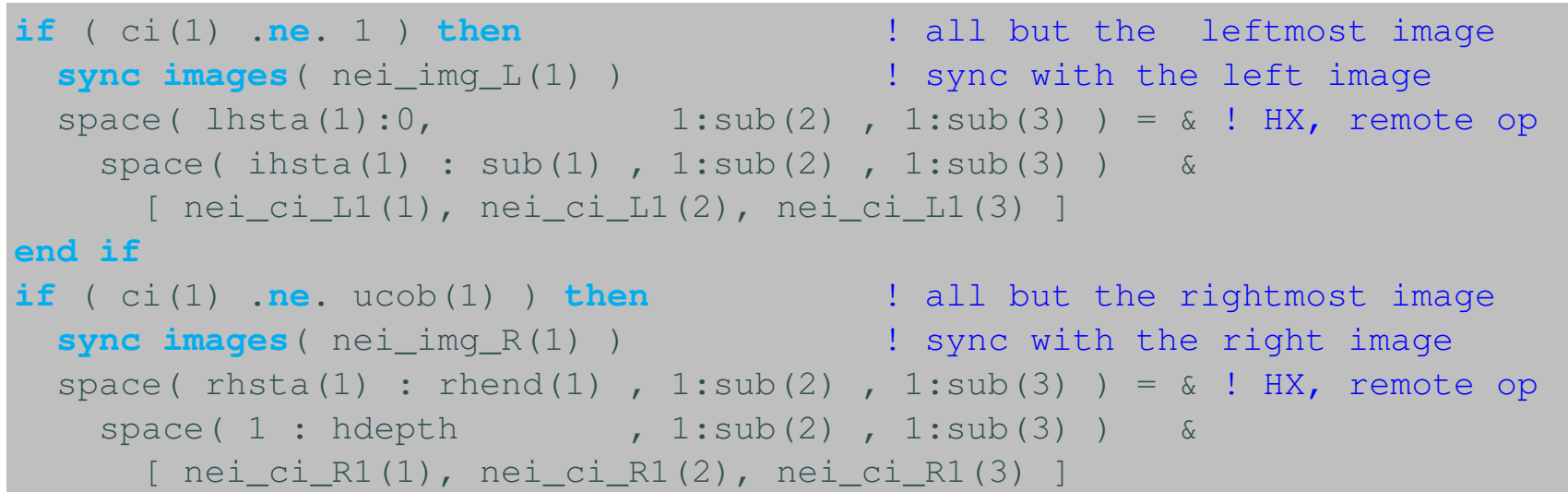

• Asynchronous coarrays HX using F2018 EVENTs + atomics. This might improve performance, particularly if load balancing is poor.

• Allocatable vs F2008 CONTIGUOUS assumed shape arrays.

**end if**

### MPI HX

Using derived types:

**call** MPI\_TYPE\_CREATE\_SUBARRAY( 3, sizes, subsizes, starts, & MPI\_ORDER\_FORTRAN, MPI\_integer, mpi\_h1\_LV, ierr )

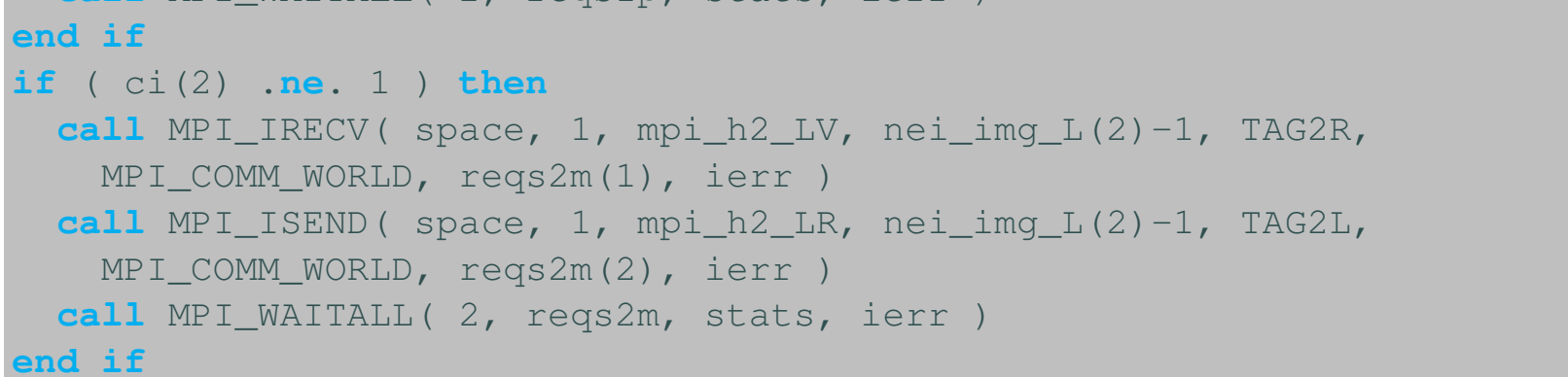

## 3D Ising magnetisation

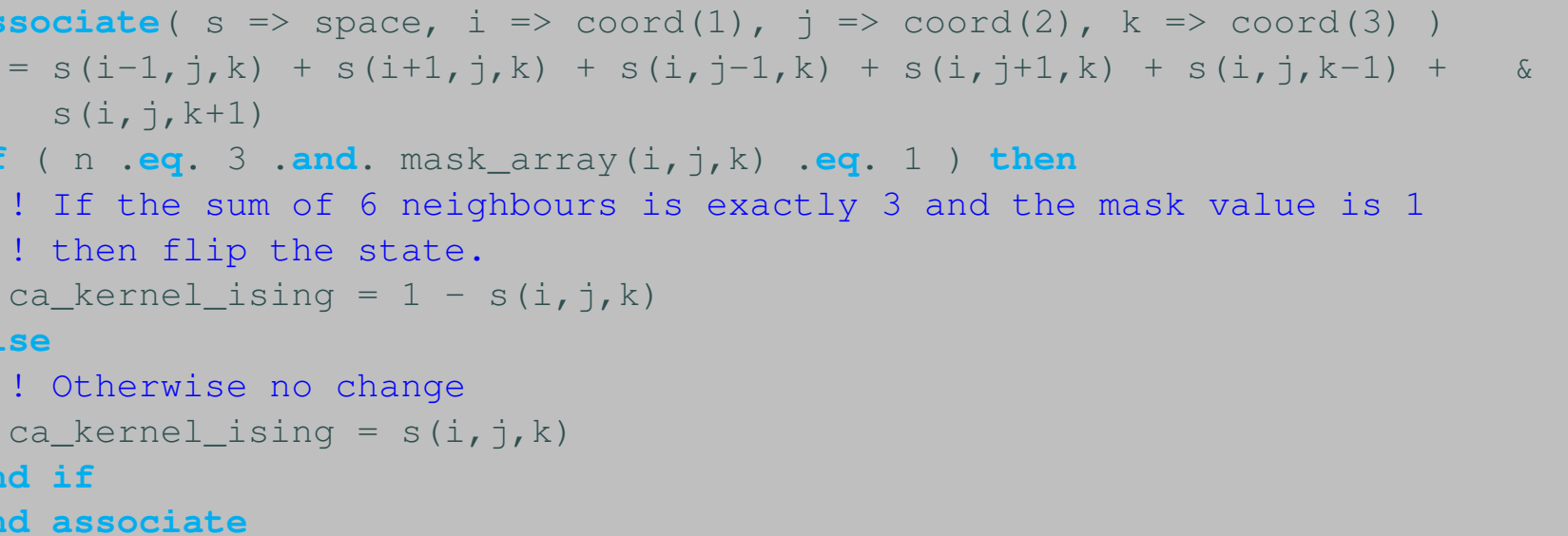

• Two-step iteration to conserve energy

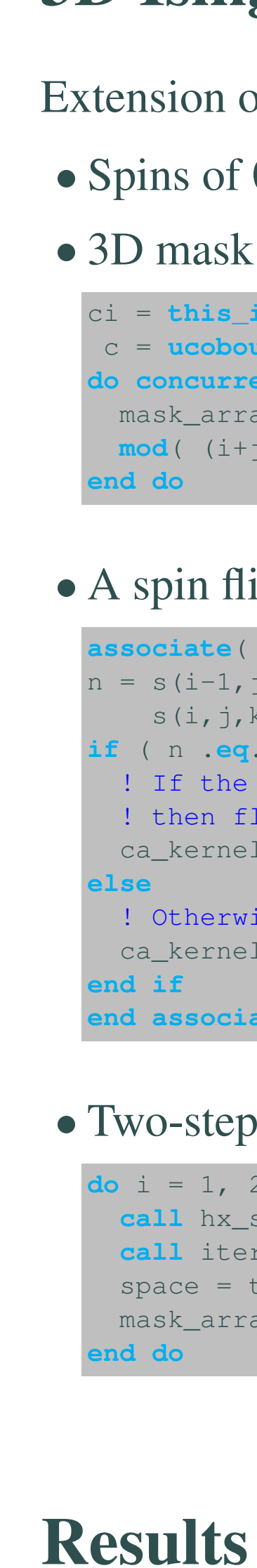

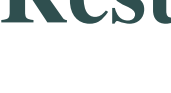

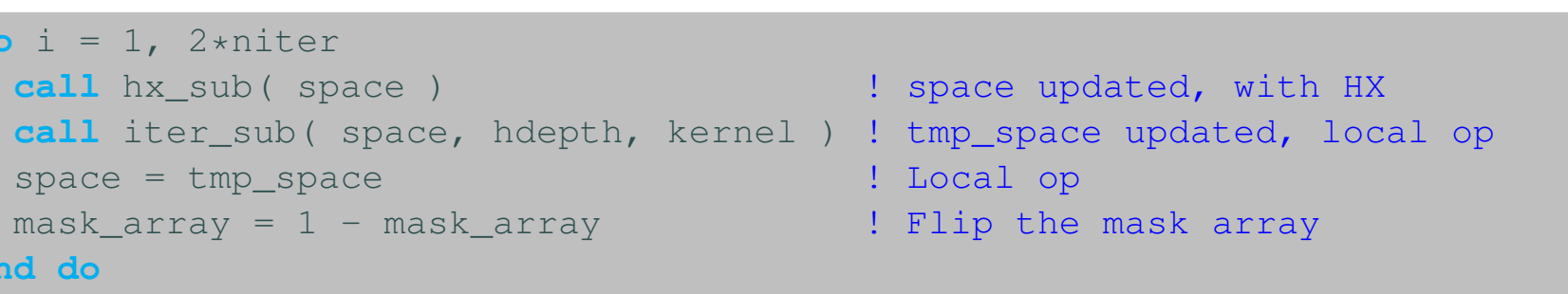

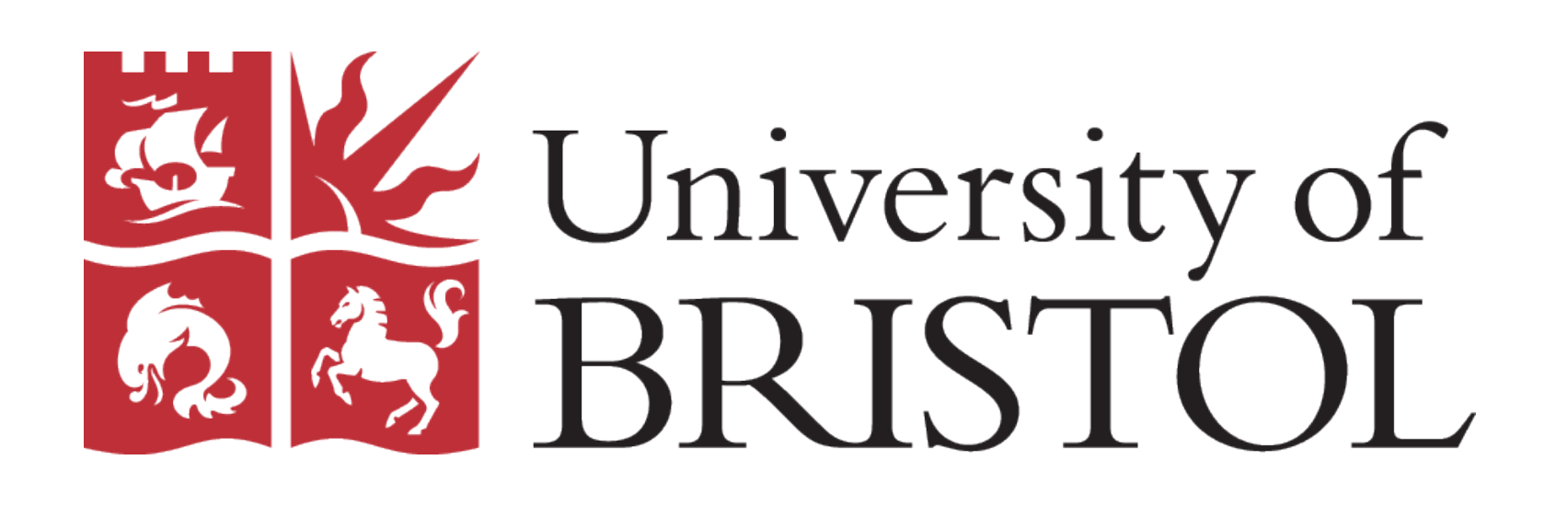

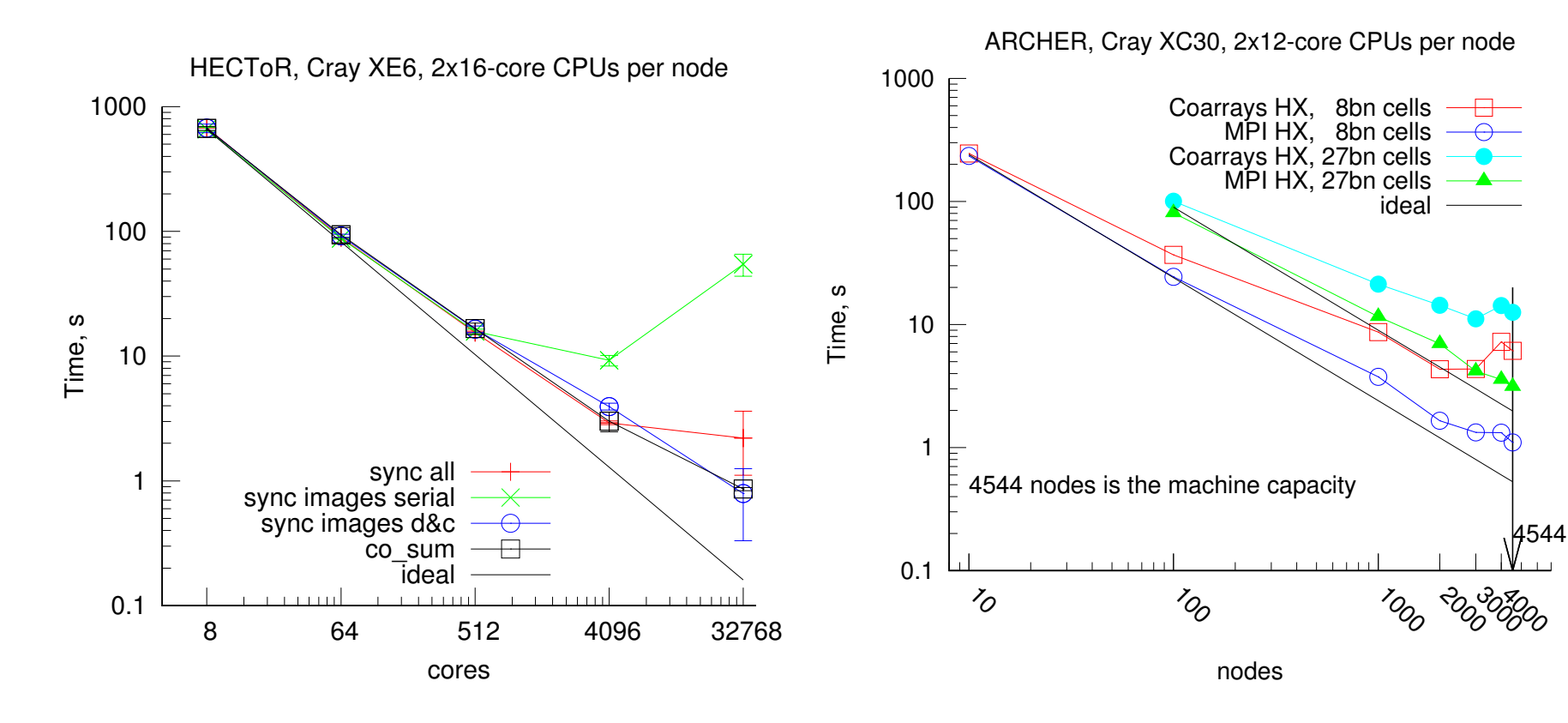

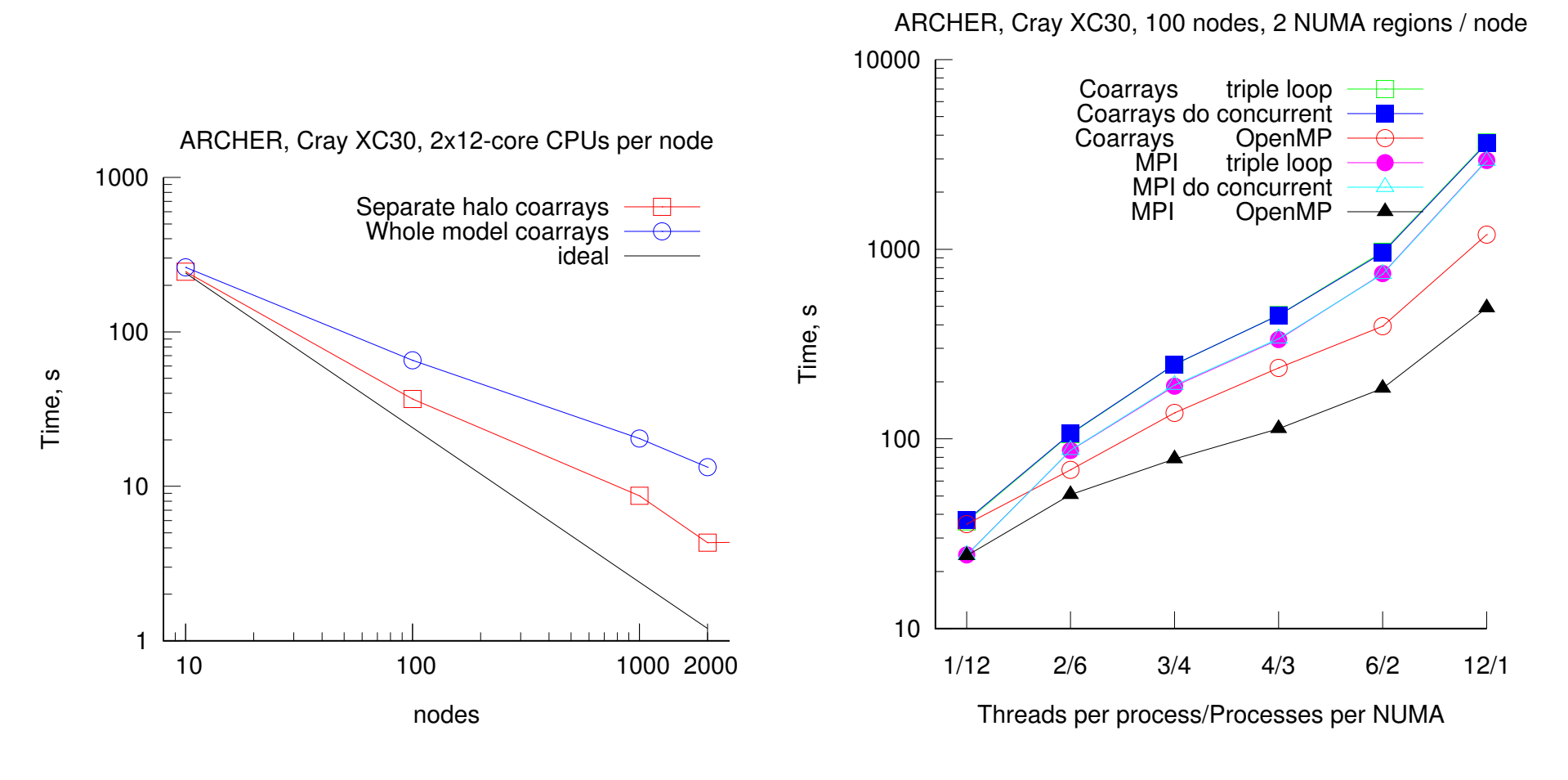

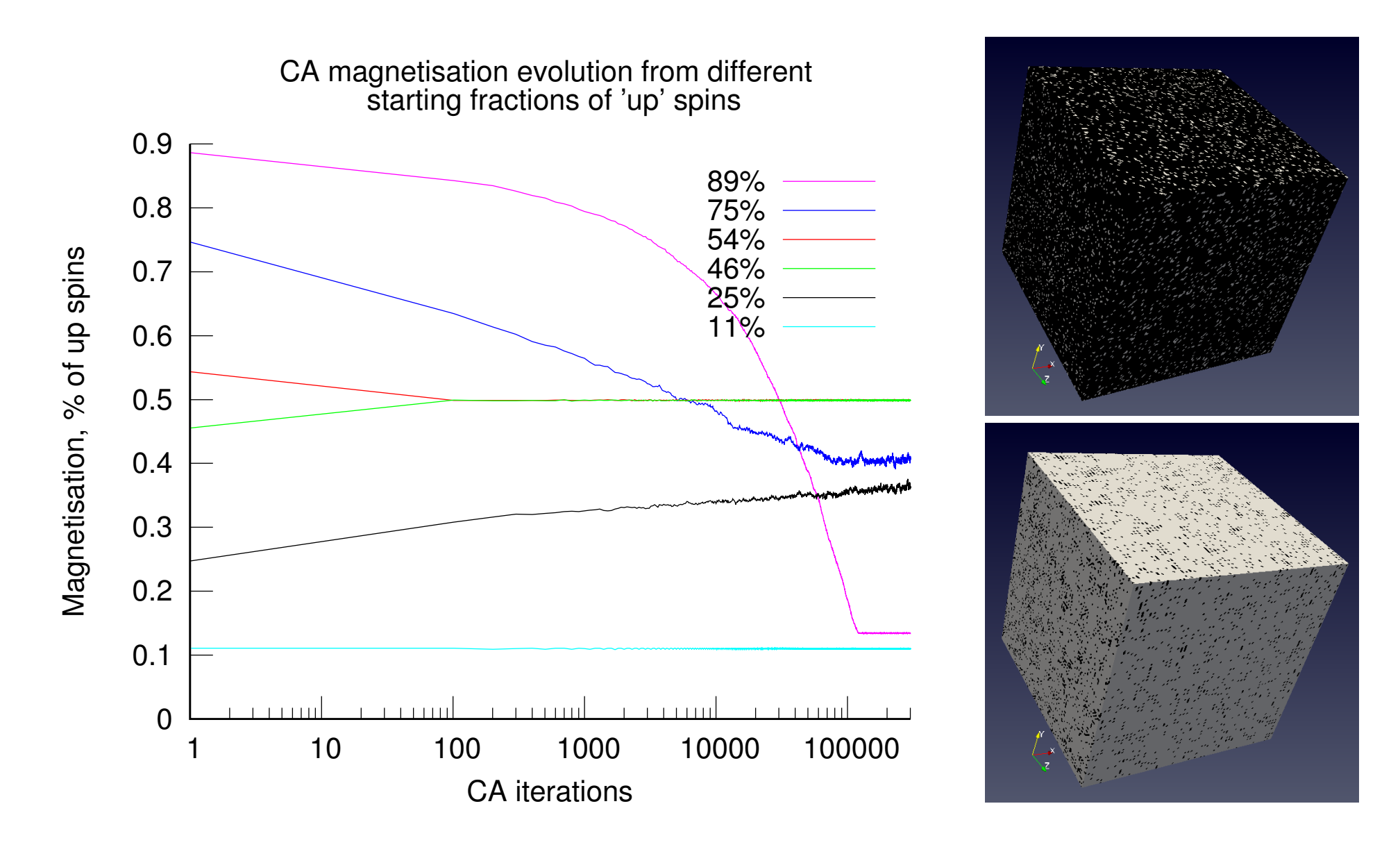

Figure 5: Ising magnetisation: (left) 3 distinct stable regions identified; (right) CA with 90% of 'up' spins (top) evolves to 13% of 'up' spins in  $\sim$ 100k iterations (bottom). 'Up' spin cells are are black. 'Down' spin cells are white.

# **Conclusions**

Whole model coarrays perform worse than when coarrays used only

- 
- 
- for halos. This is unexpected.
- 

 Any amount of threading lowers performance. This is likely due to very little load imbalance in Ising magnetisation CA.

• 1D vs 3D domain decomposition will be explored. 3D decomposition uses smaller messages, but  $\times 3$  more messages:

# Future

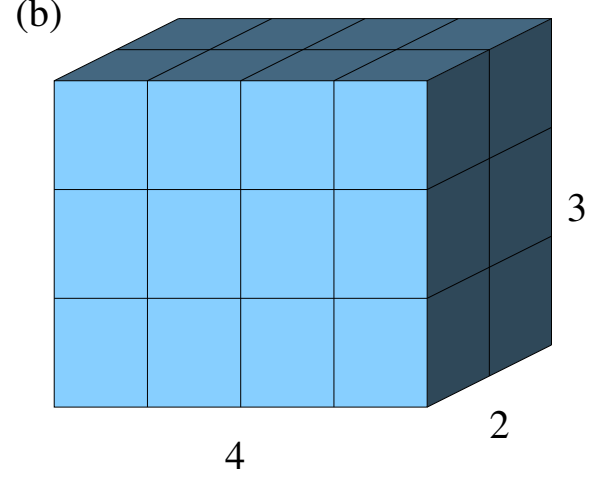

24 slices

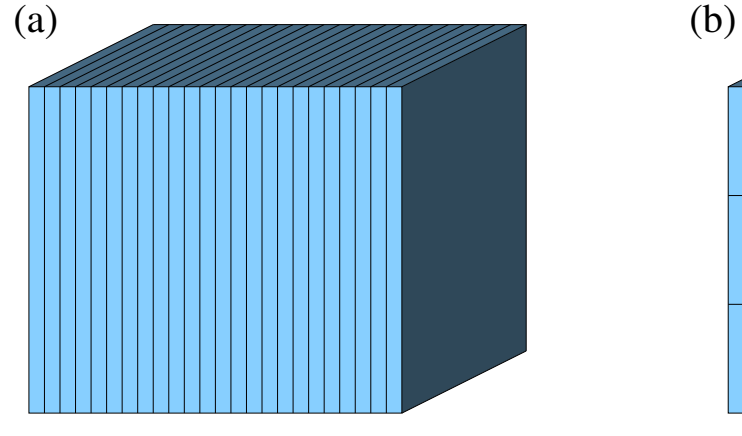

- 
- 

# Acknowledgments

This work used the ARCHER UK National Supercomputing Service (http://www.archer.ac.uk).

## References

- 
- 
- 
- 

• MPI HX performs better than Fortran coarrays HX.

• Virtuous loop: more coarray usage  $\rightarrow$  better support by vendors  $\rightarrow$ higher performance  $\rightarrow$  more coarray usage, etc.

[1] A. Shterenlikht and L. Margetts. *Proc. Roy. Soc. A*, 471:20150039, 2015. DOI: 10.1098/rspa.2015.0039. [2] A. Shterenlikht *et al* . In *PGAS Appl. Workshop, SC17*. DOI: 10.1109/PAW.2016.006. [3] B. Chopard and M. Droz. *Cellular Automata Modelling of Physical Systems*. Cambridge, 1998. [4] A. Shterenlikht. In *Proc. 7th PGAS Conf., Edinburgh*, 2013. http://www.pgas2013.org.uk/programme.